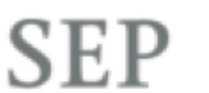

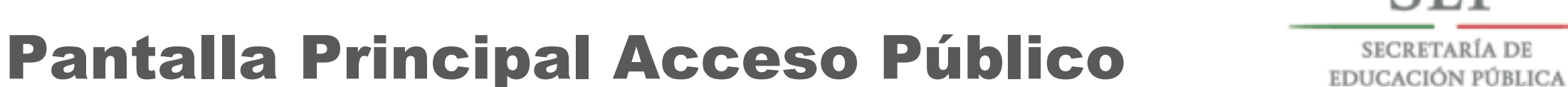

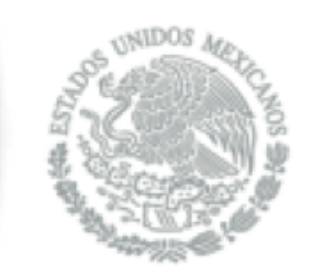

# https://siged.sep.gob.mx

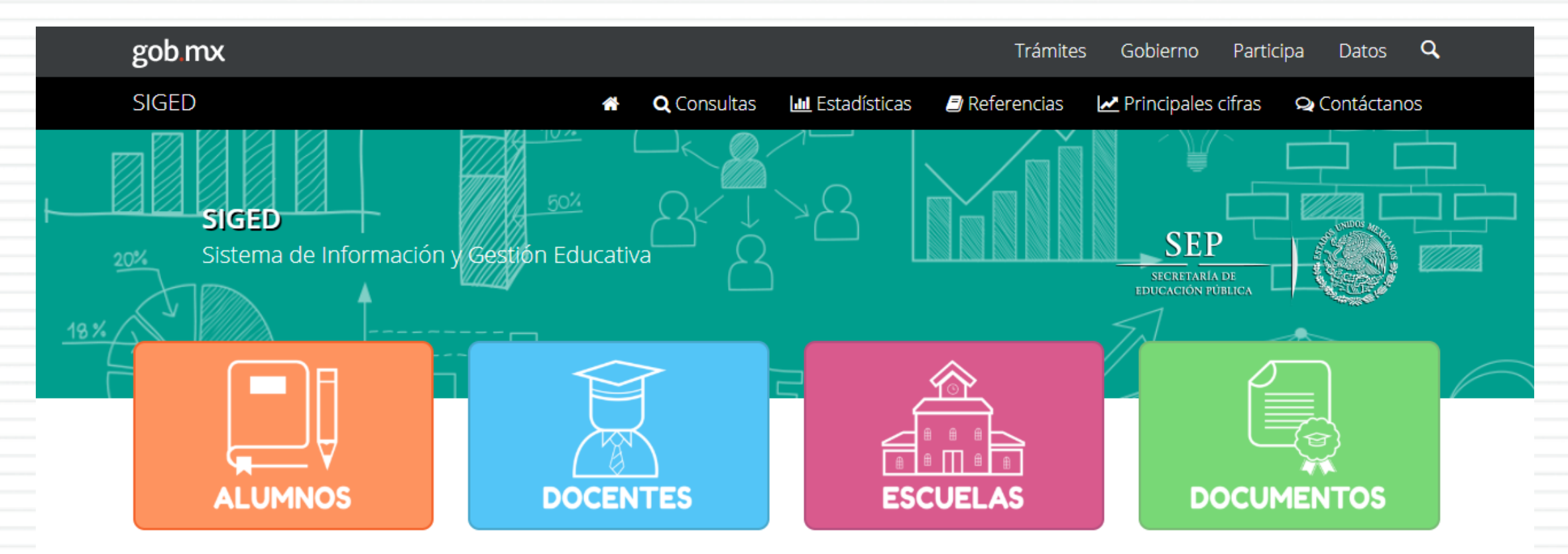

#### $\mathbf{\hat{a}}$  > Inicio

El SIGED es un conjunto orgánico y articulado de procesos, lineamientos, normas, instrumentos, acciones y sistemas tecnológicos que permiten recabar, administrar, procesar y distribuir la información del Sistema Educativo Nacional, generada por los sujetos y autoridades del mismo, con la integridad, consistencia y oportunidad necesarias para apoyar a los procesos de operación, administración y evaluación del SEN.

Tiene por objeto dotar al SEN de una sola Plataforma tecnológica de información que

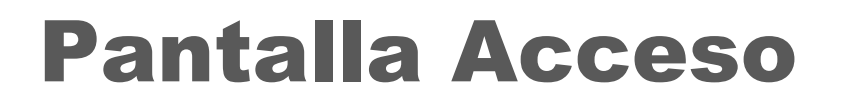

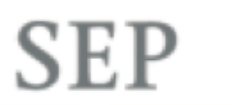

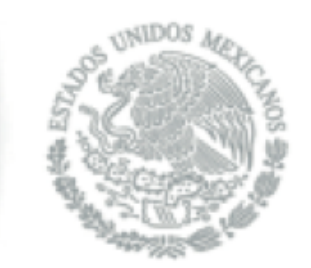

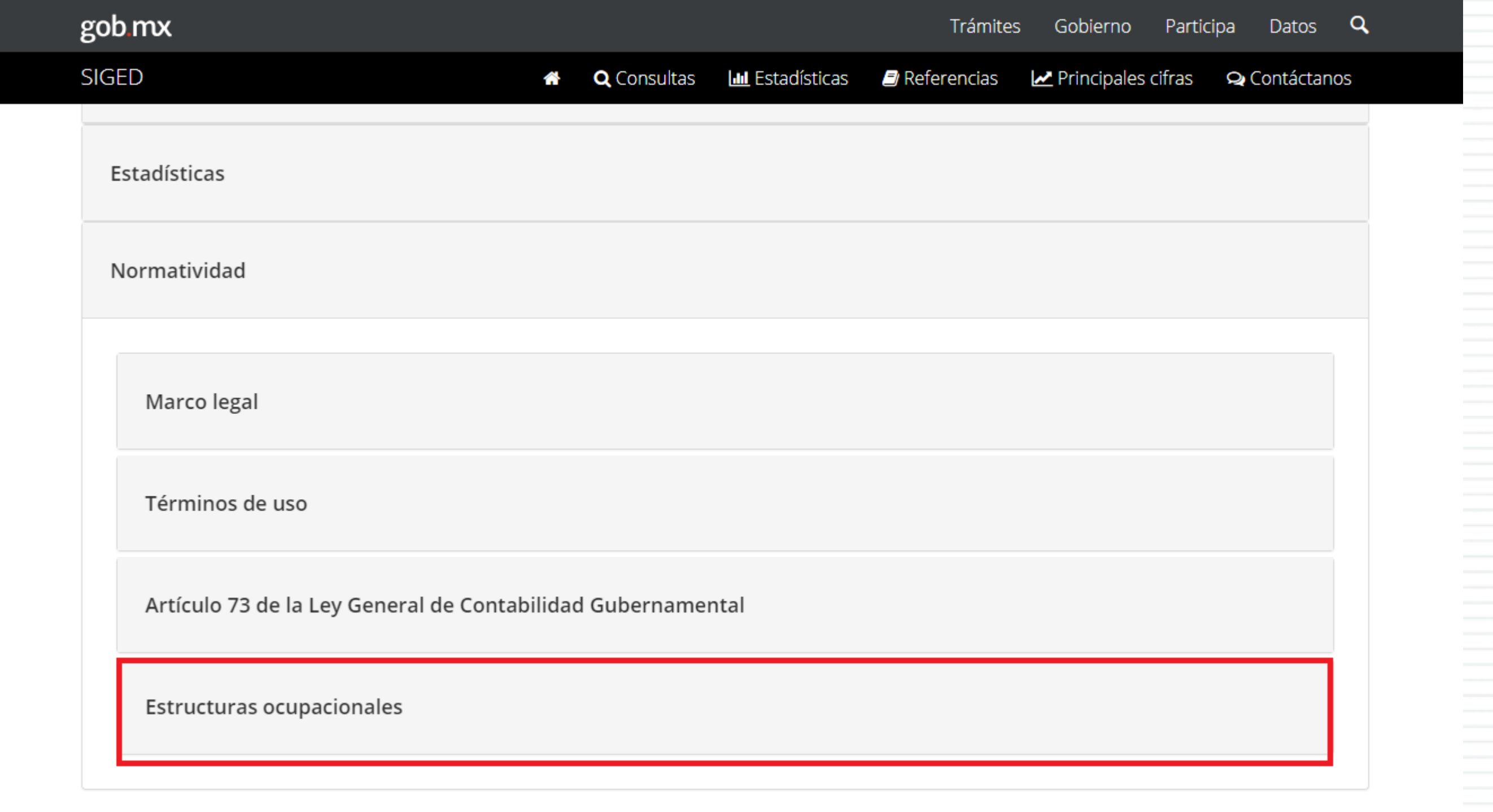

# **Pantalla Consulta**

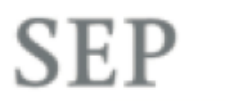

SECRETARÍA DE EDUCACIÓN PÚBLICA

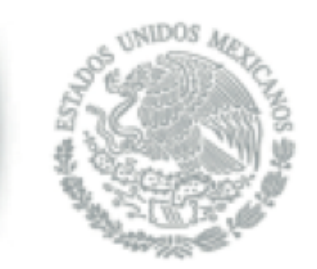

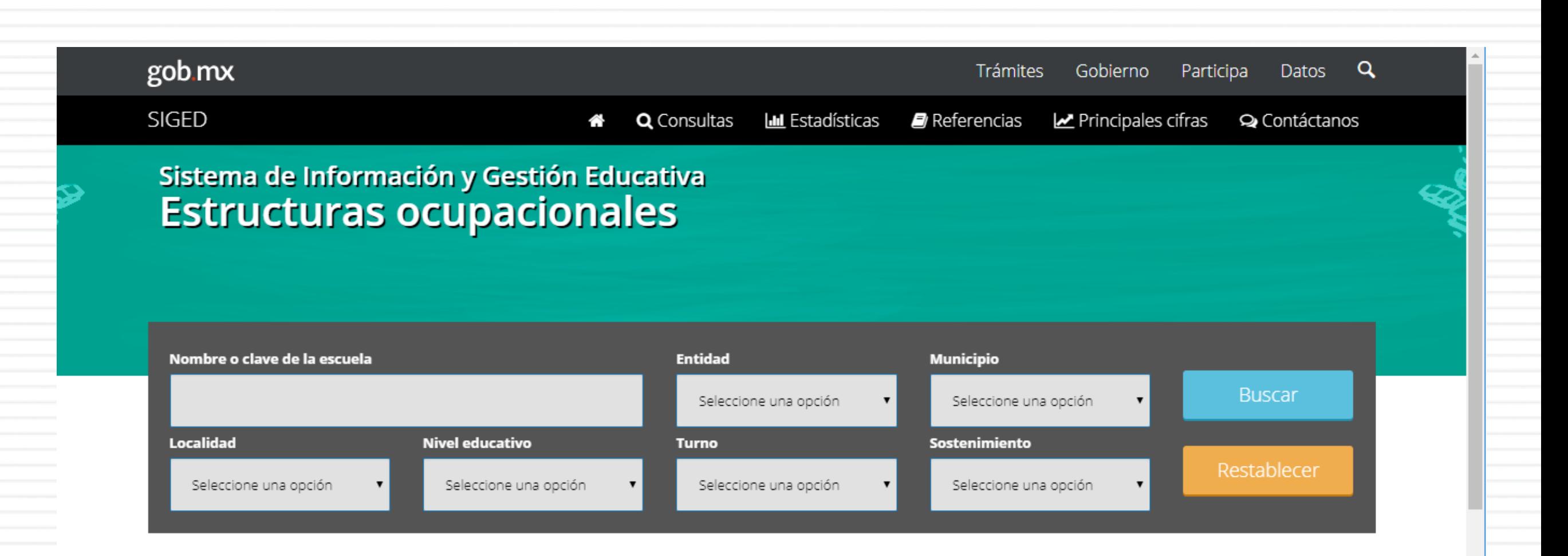

A > Inicio > Consultas > Estructuras Ocupacionales

Enlaces

Reformas Portal de Obligaciones de Transparencia ¿Qué es gob.mx?

Contacto

Es el portal único de trámites, información y participación ciudadana. Leer más

Mesa de ayuda: dudas e información gobmx@funcionpublica.gob.mx

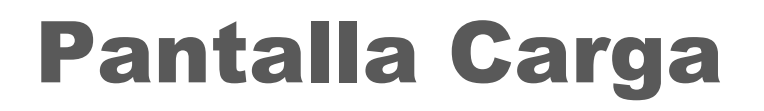

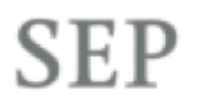

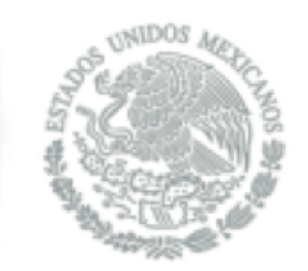

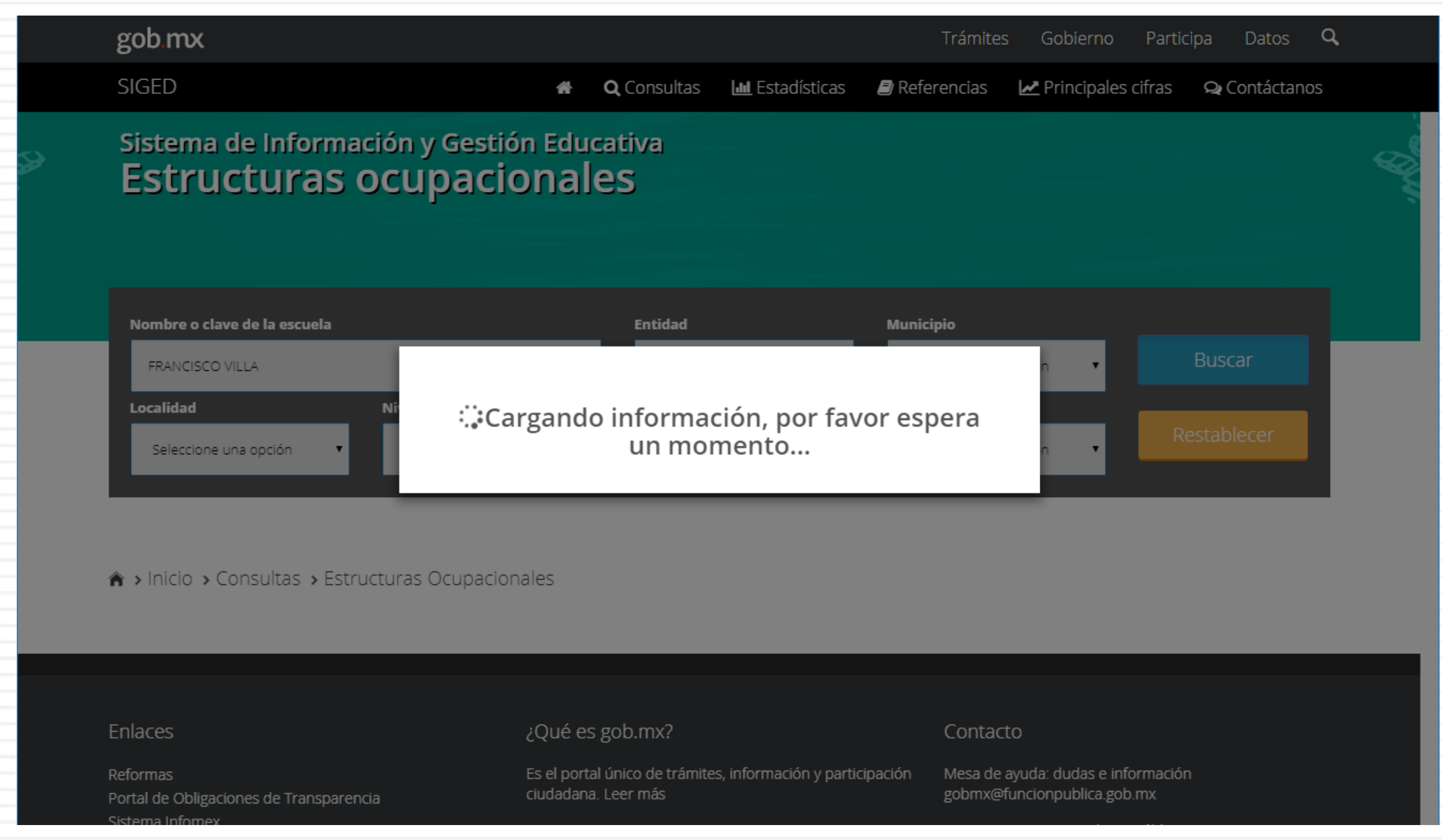

### Pantalla Resultado

**SEP** SECRETARÍA DE

EDUCACIÓN PÚBLICA

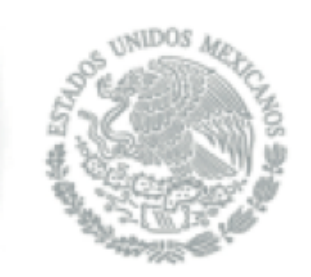

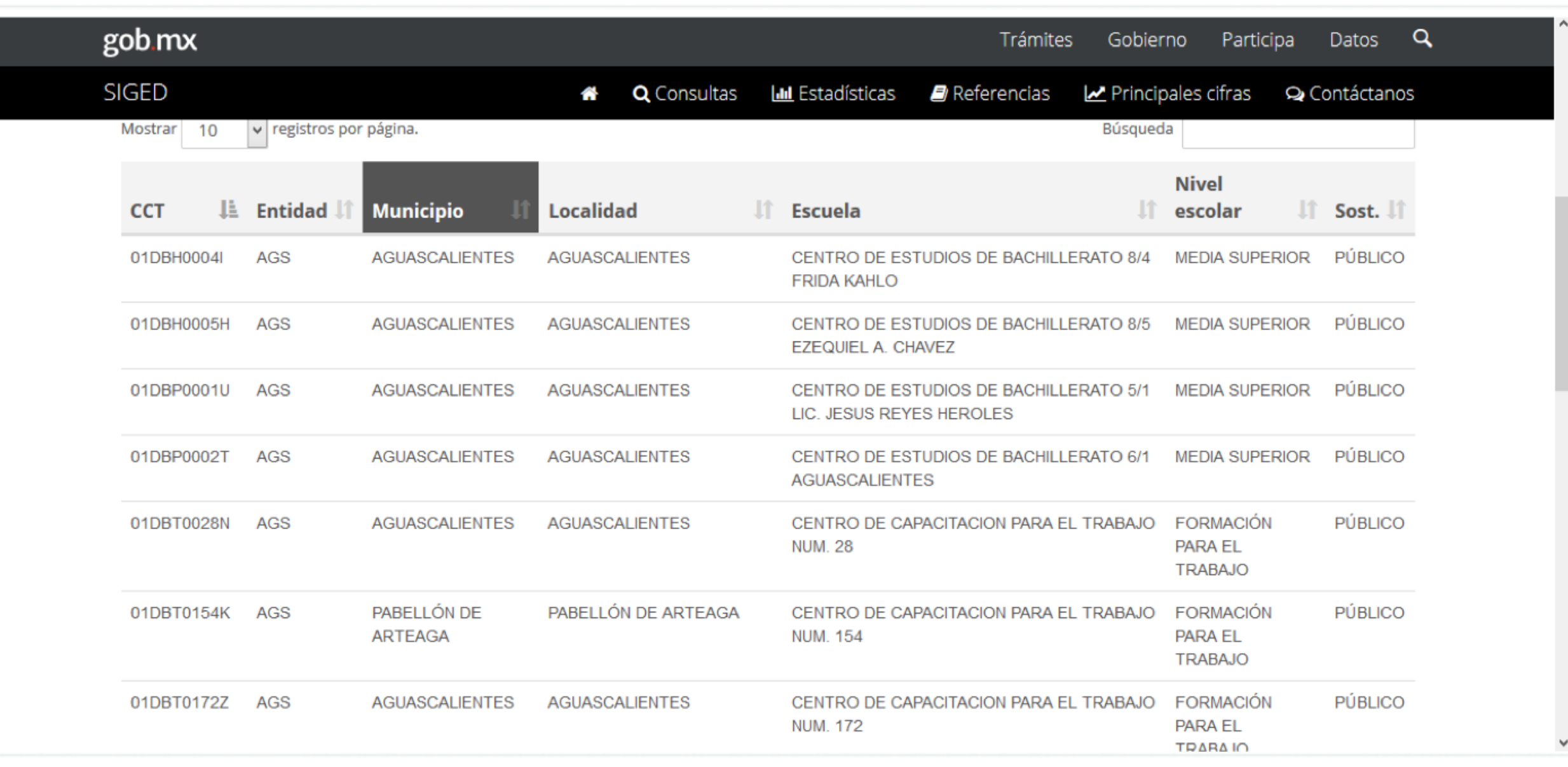

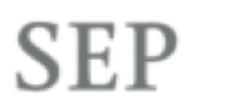

SECRETARÍA DE EDUCACIÓN PÚBLICA

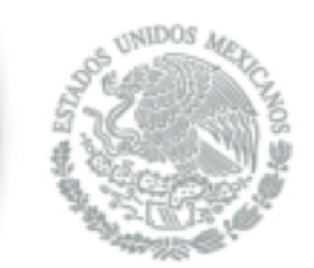

## Pantalla Detalle

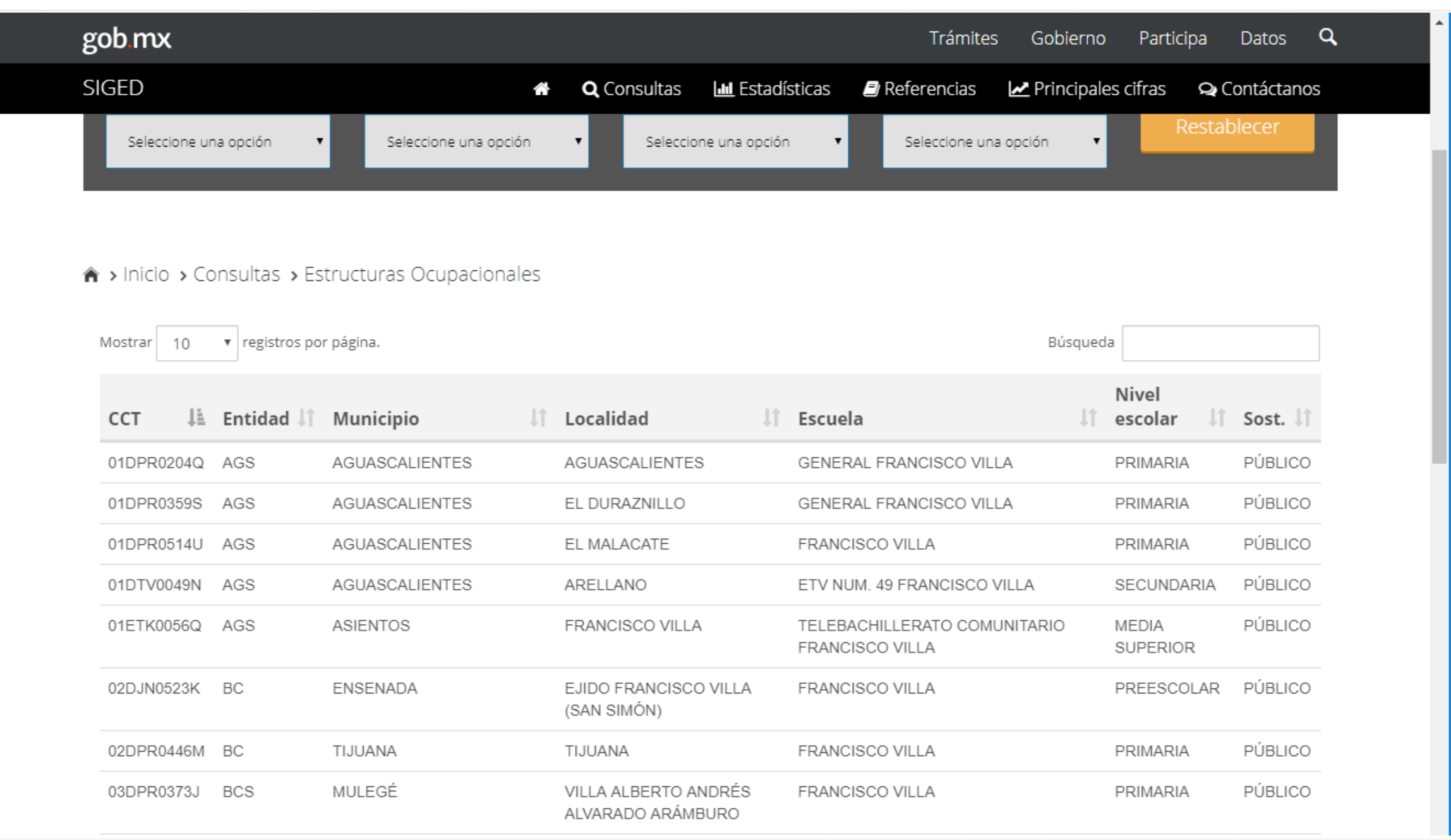

## Pantalla Detalle

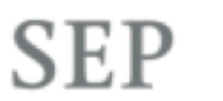

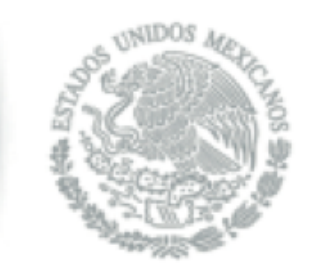

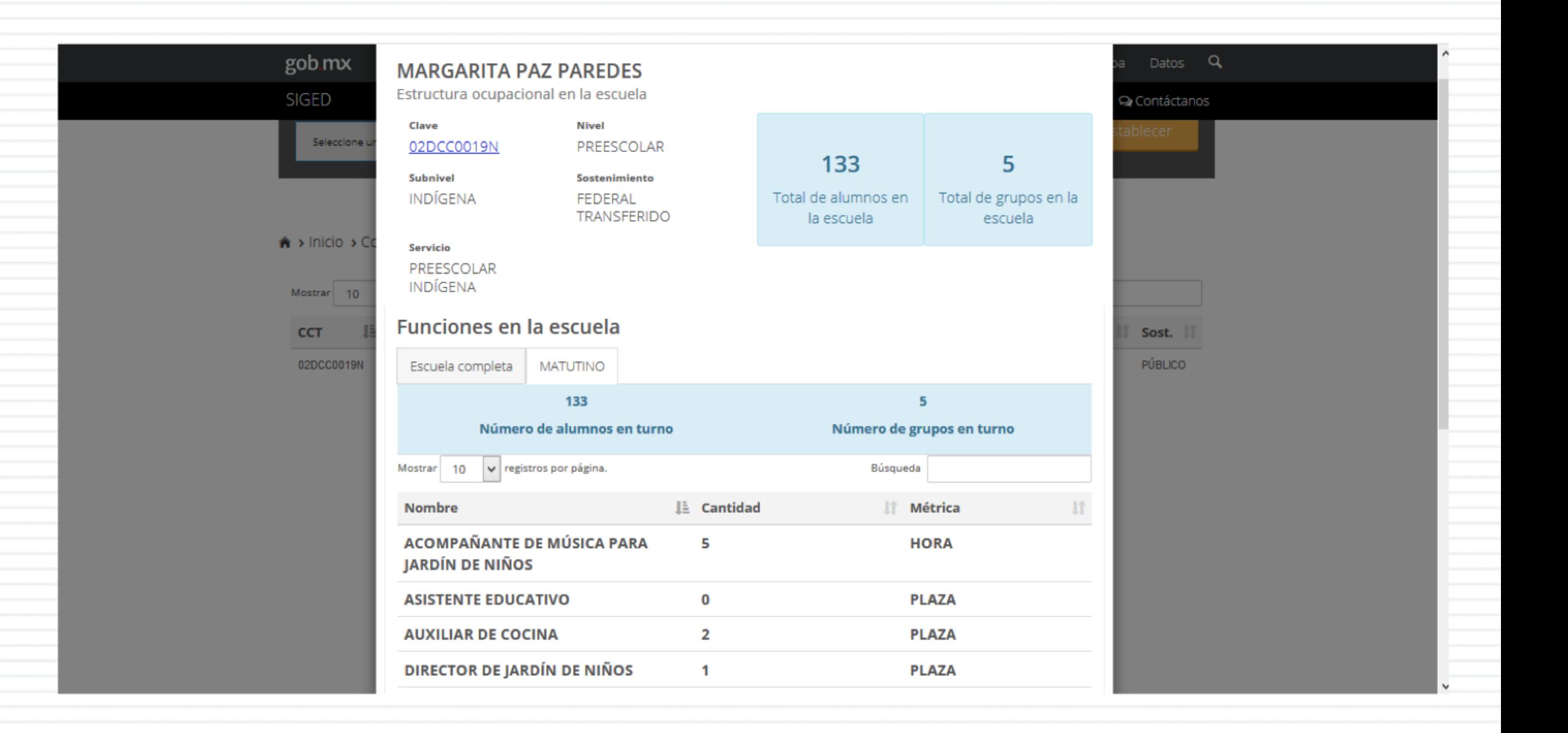

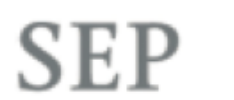

## Pantalla Detalle

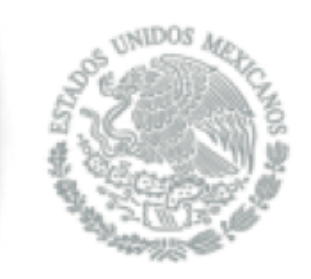

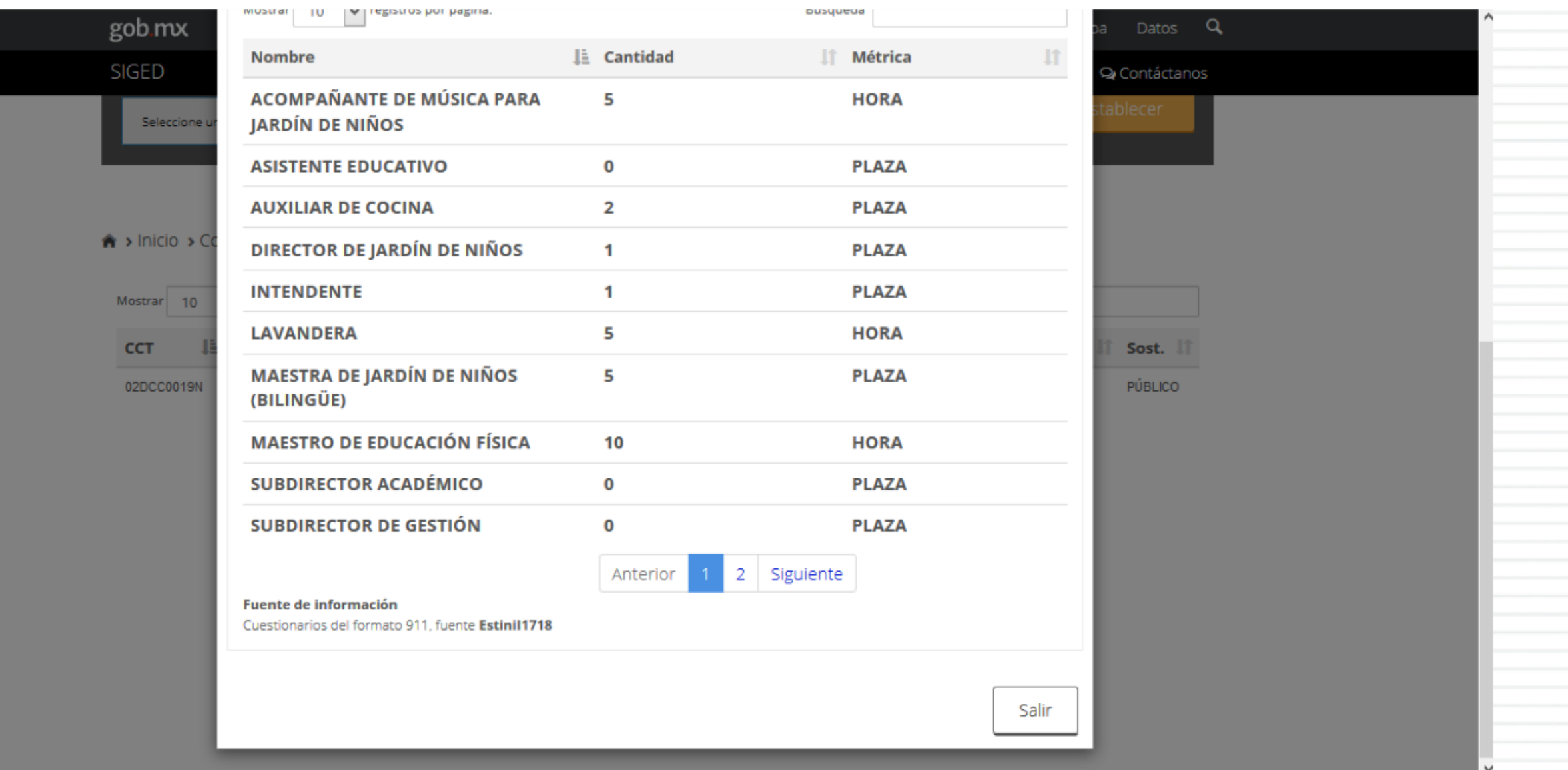